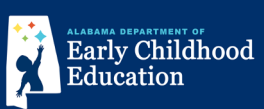

## **How families apply to First Class Pre-K:**

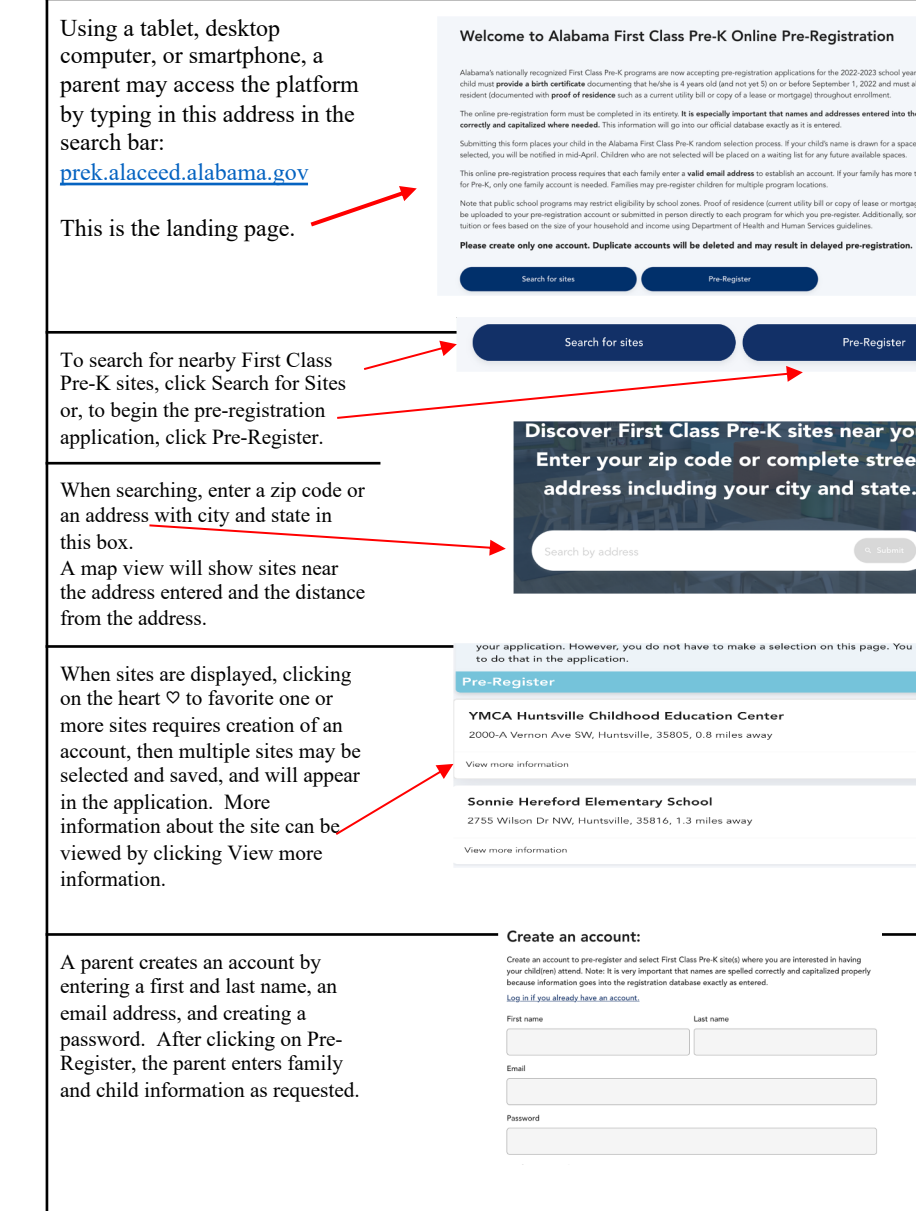

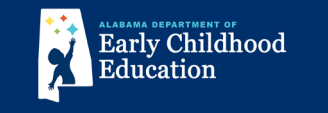

## **(continued)**

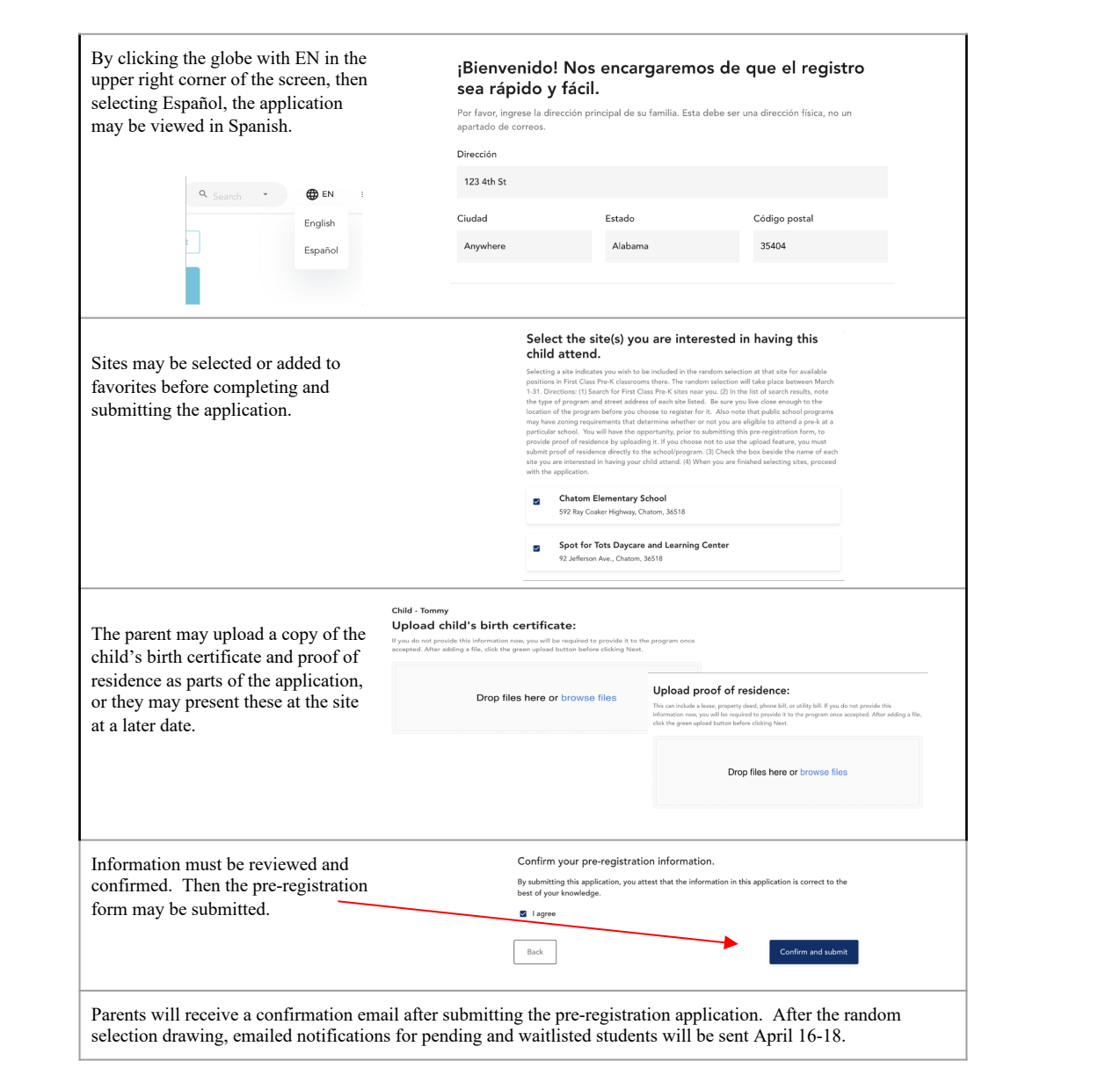